Ta mission : PROUVER que les plantes vertes consomment du dioxygène la nuit et en rejettent le jour.

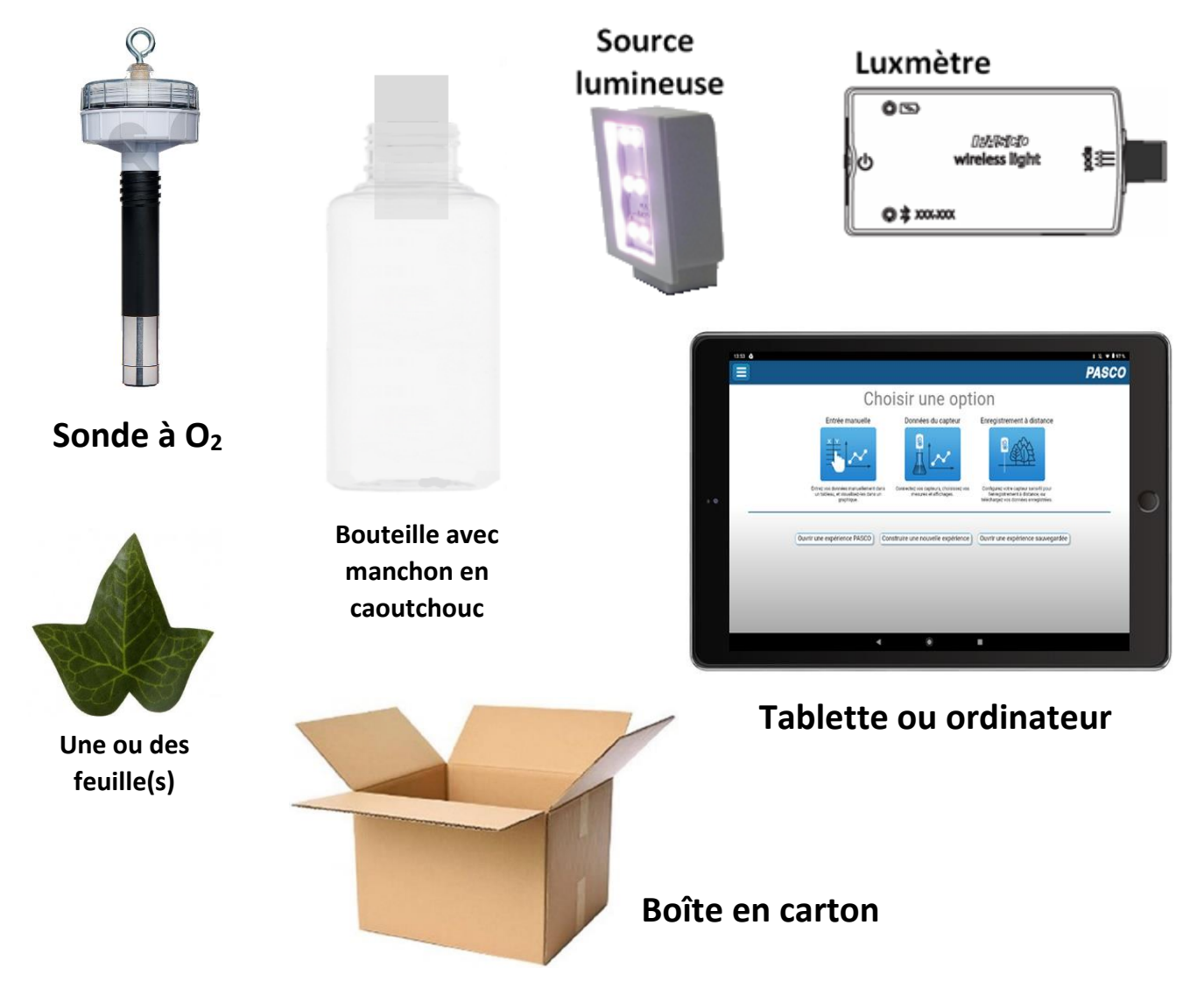

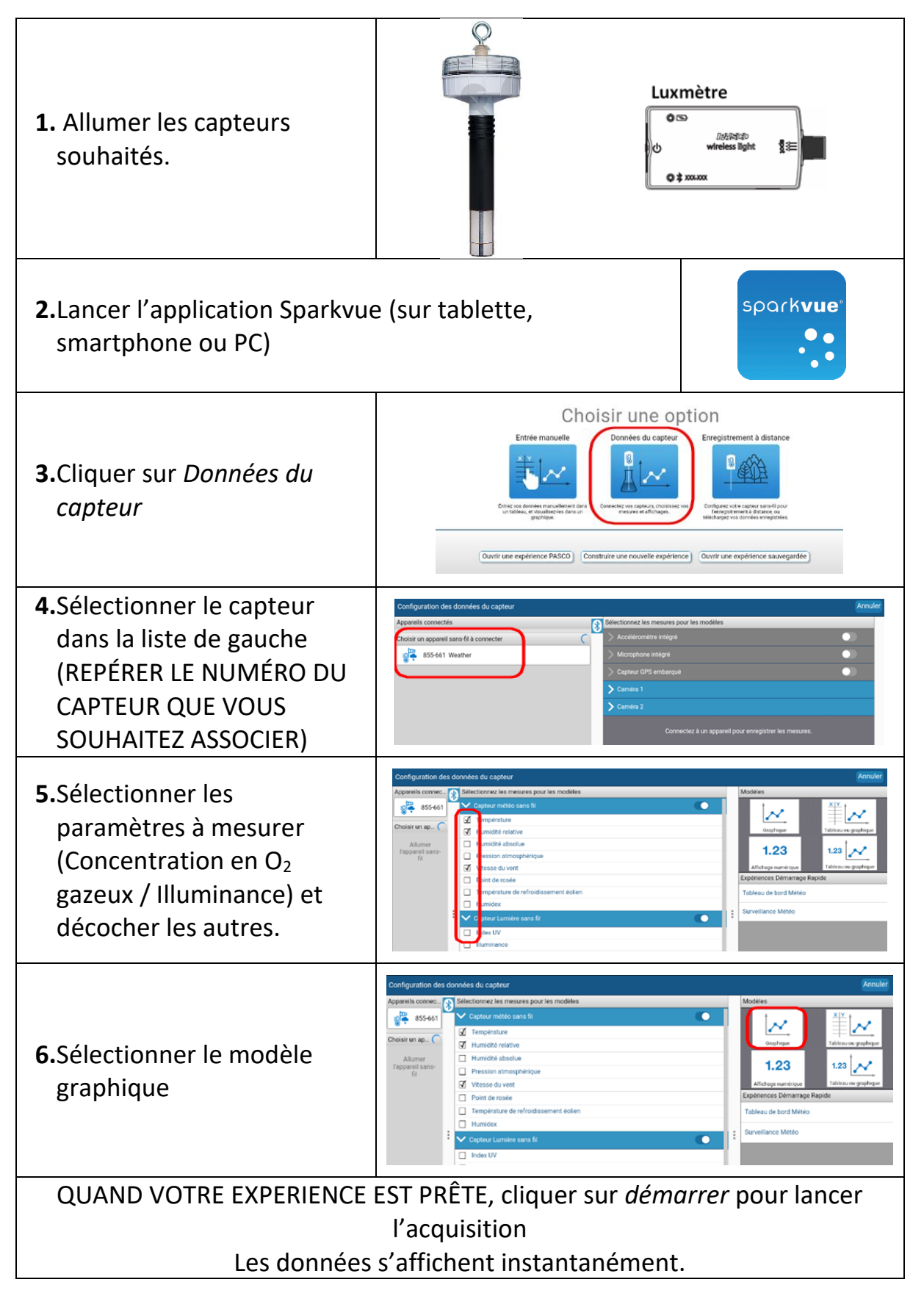

Ta mission : PROUVER que les plantes vertes consomment du dioxygène la nuit et en rejettent le jour.

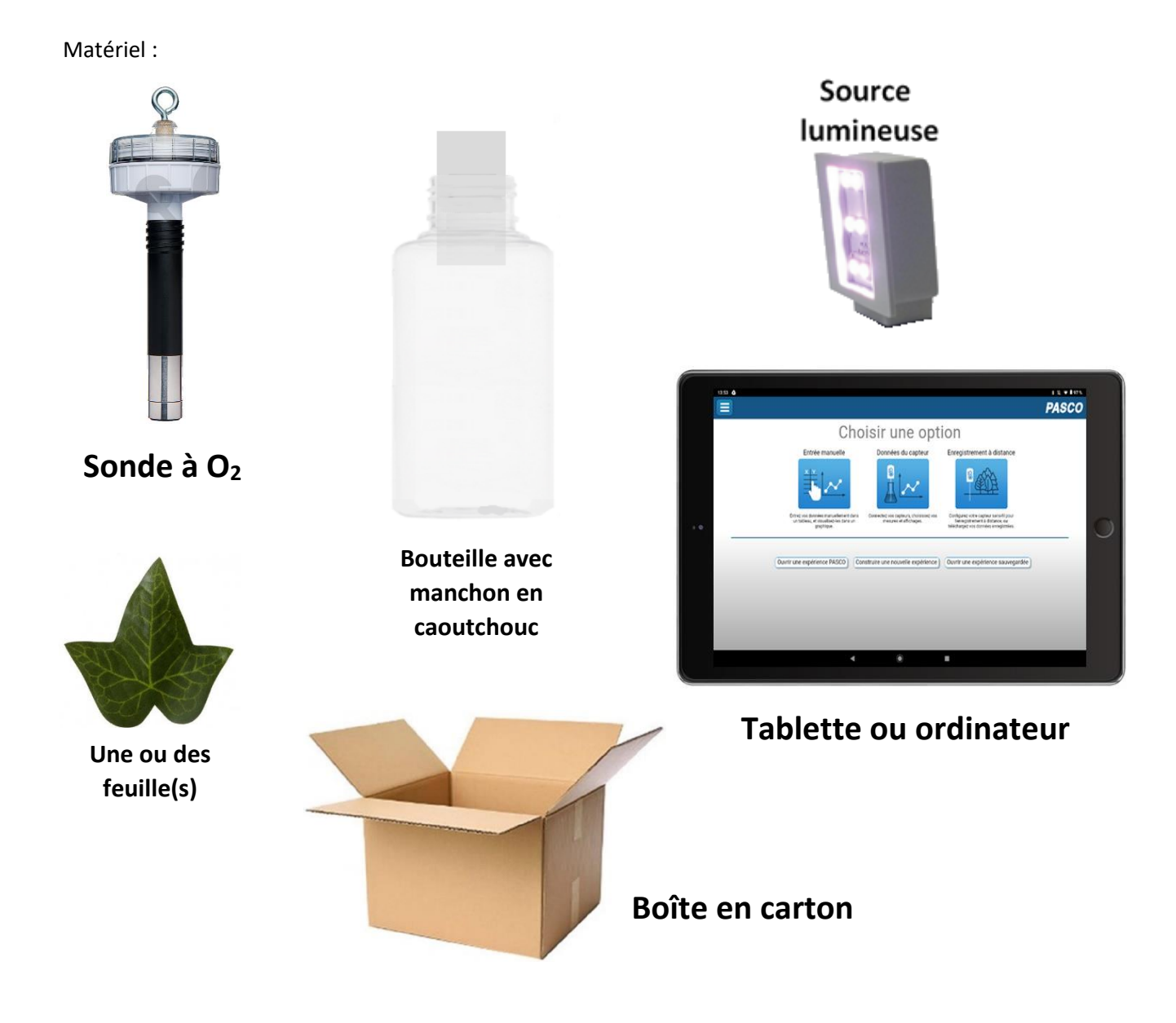

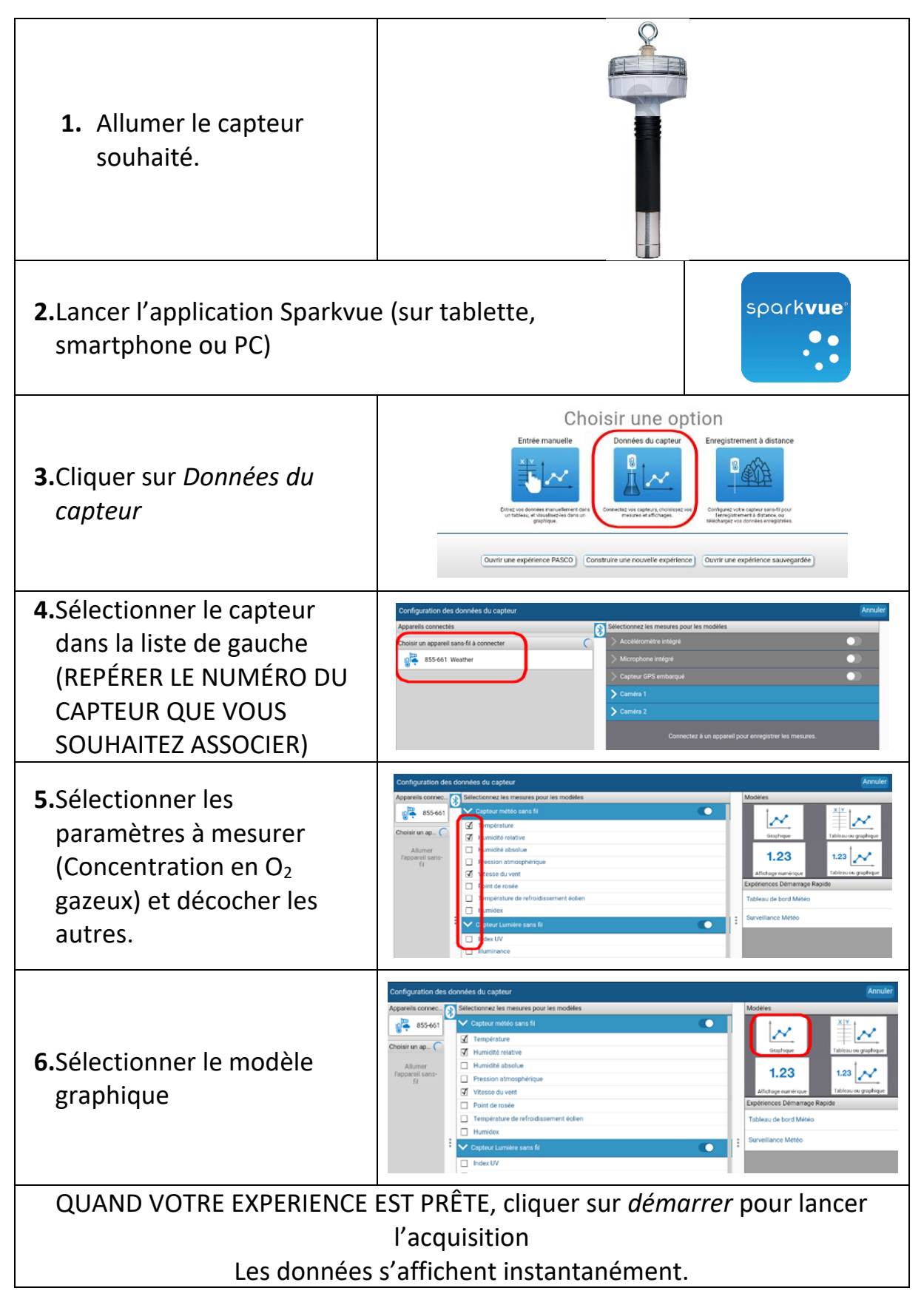

Ta mission : PROUVER que les plantes vertes consomment du dioxygène la nuit et en rejettent le jour.

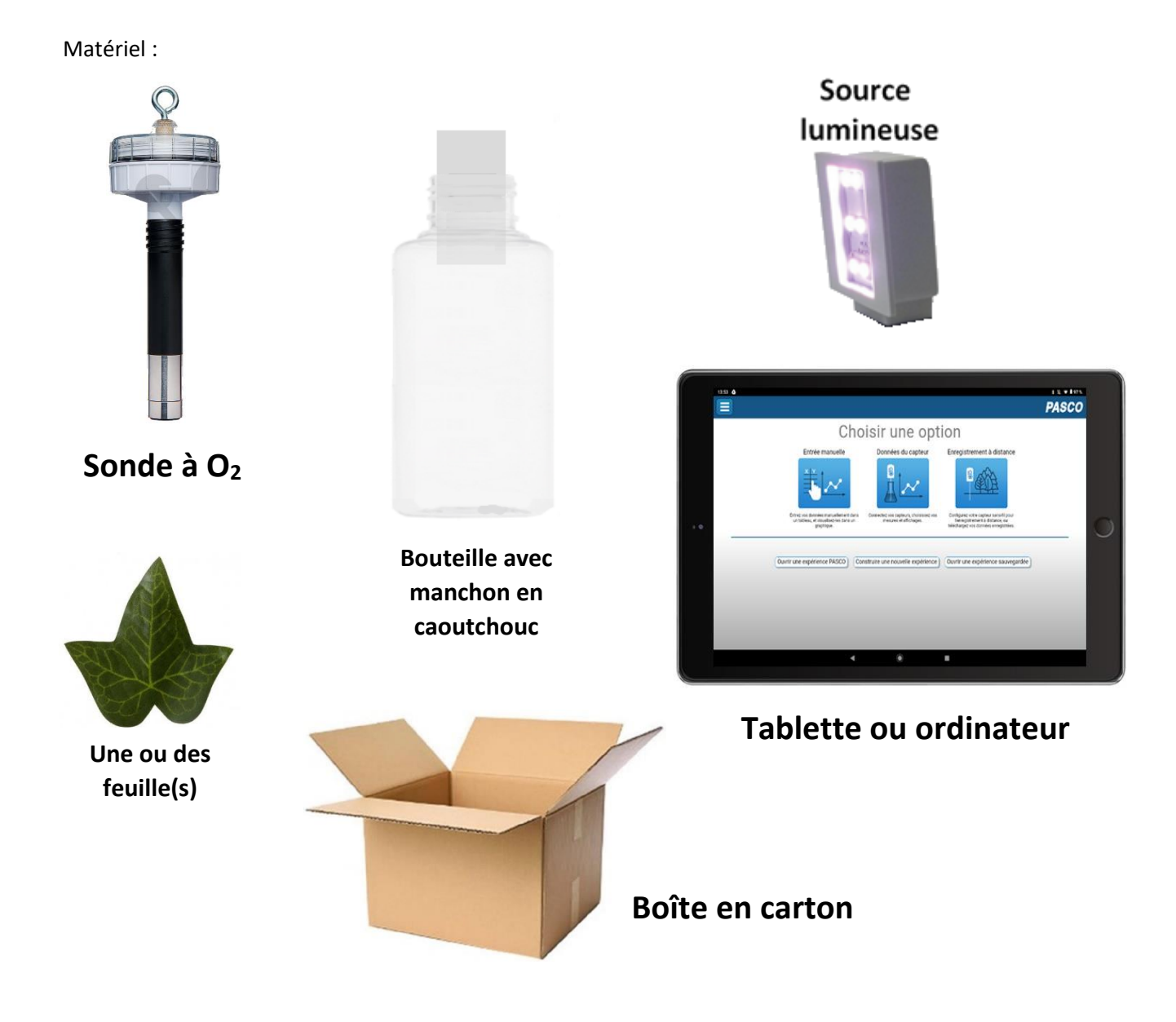

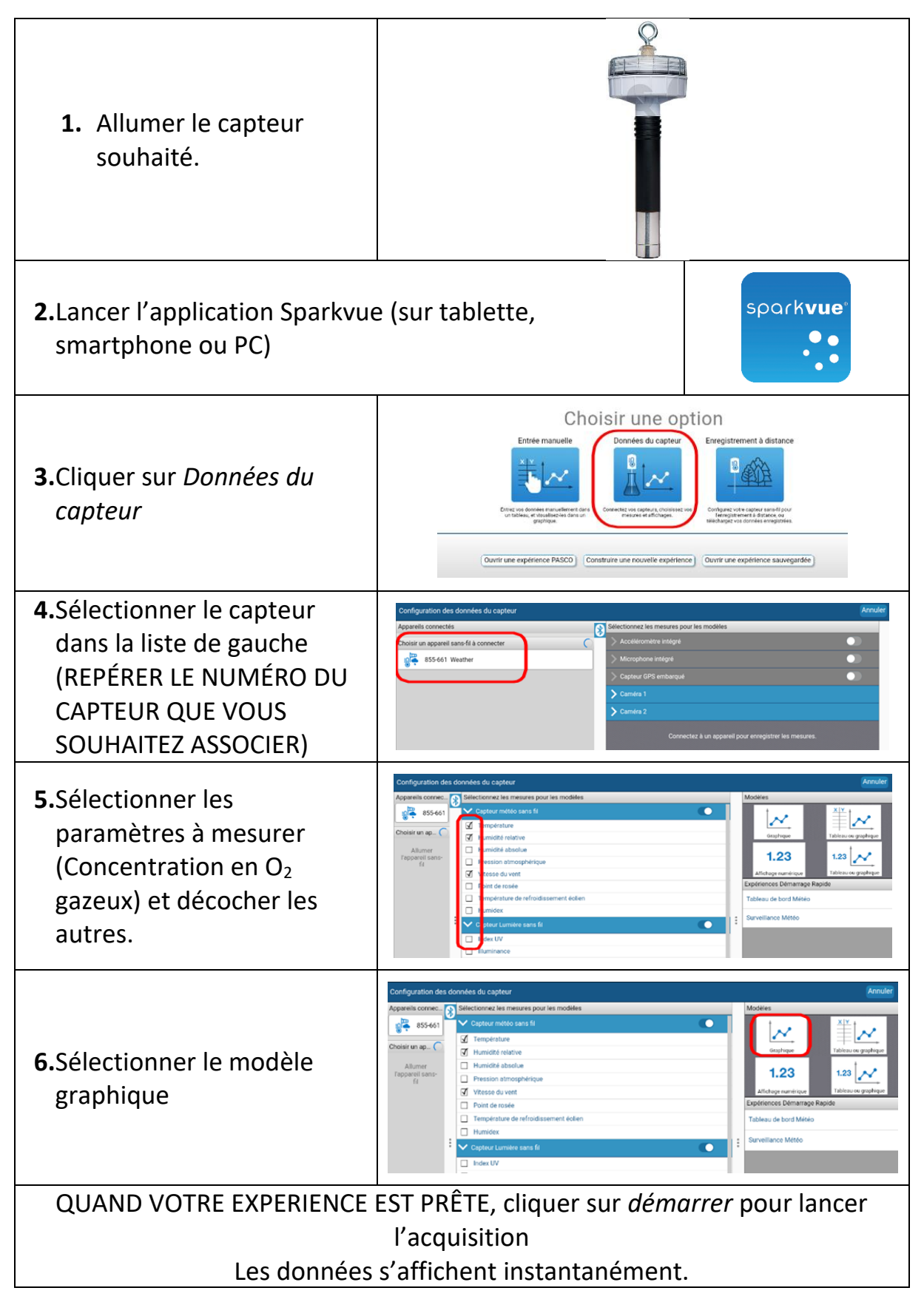

Ta mission : PROUVER que les plantes vertes consomment du dioxygène la nuit et en rejettent le jour.

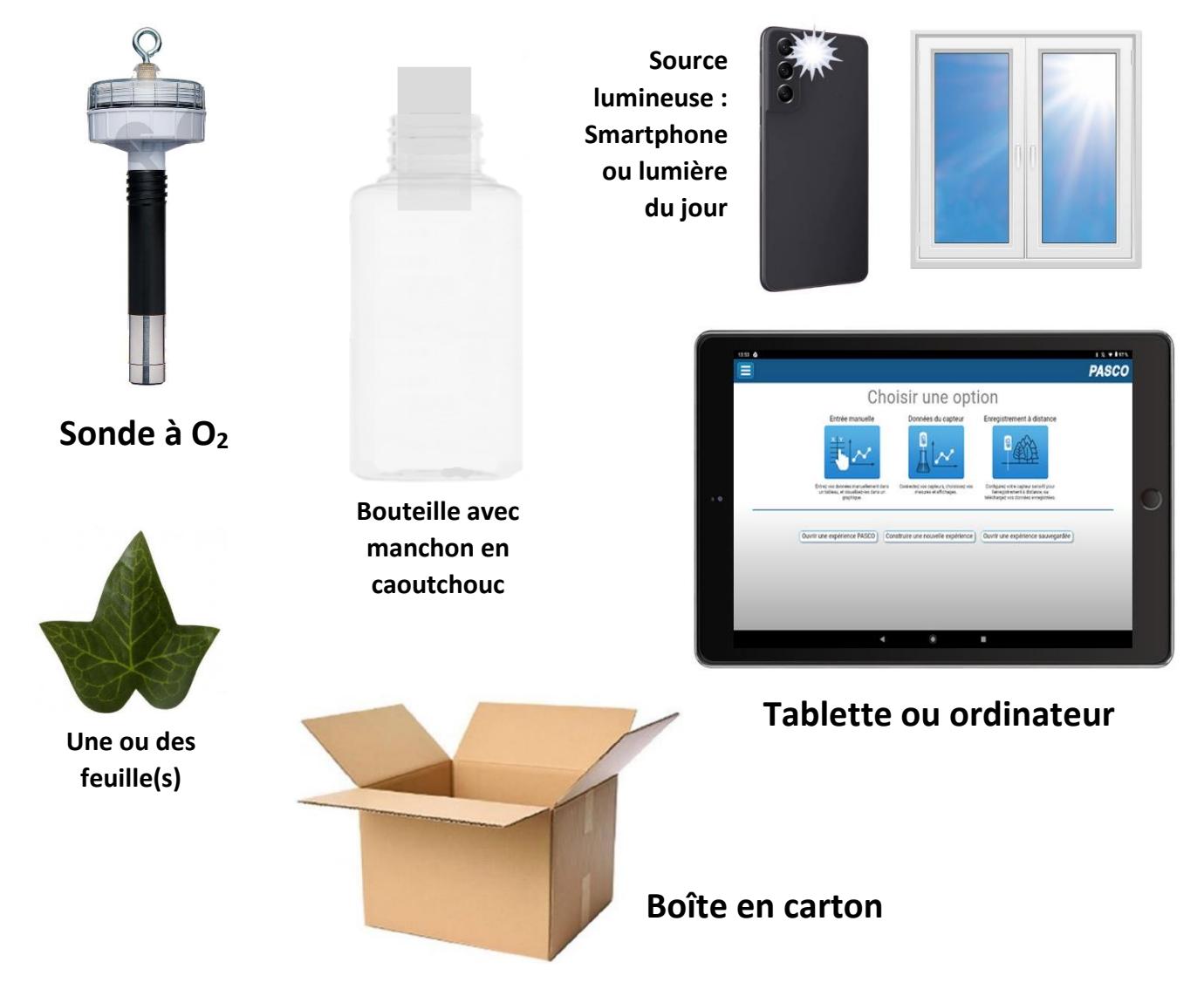

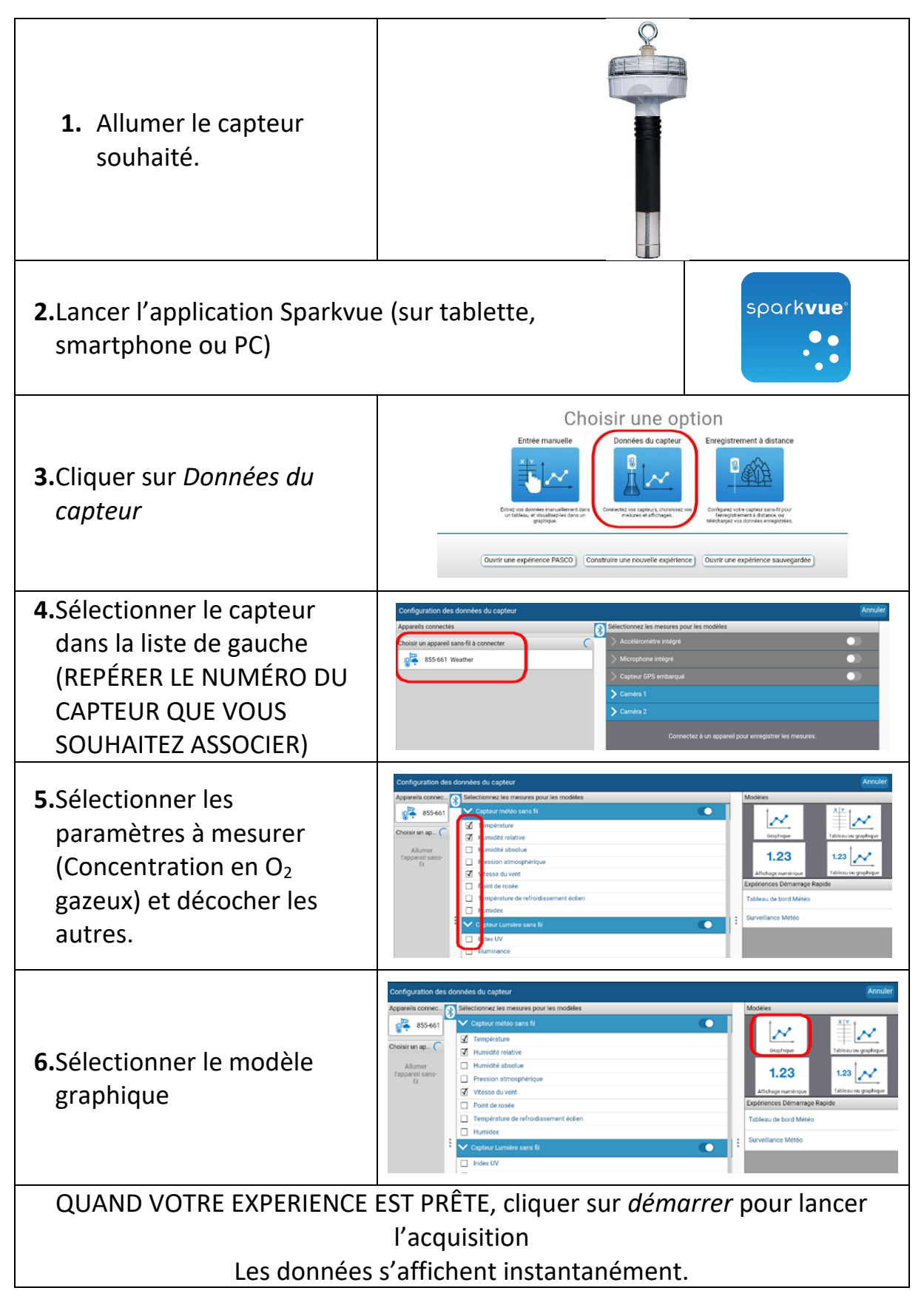

Ta mission : PROUVER que les plantes vertes consomment du dioxygène la nuit et en rejettent le jour.

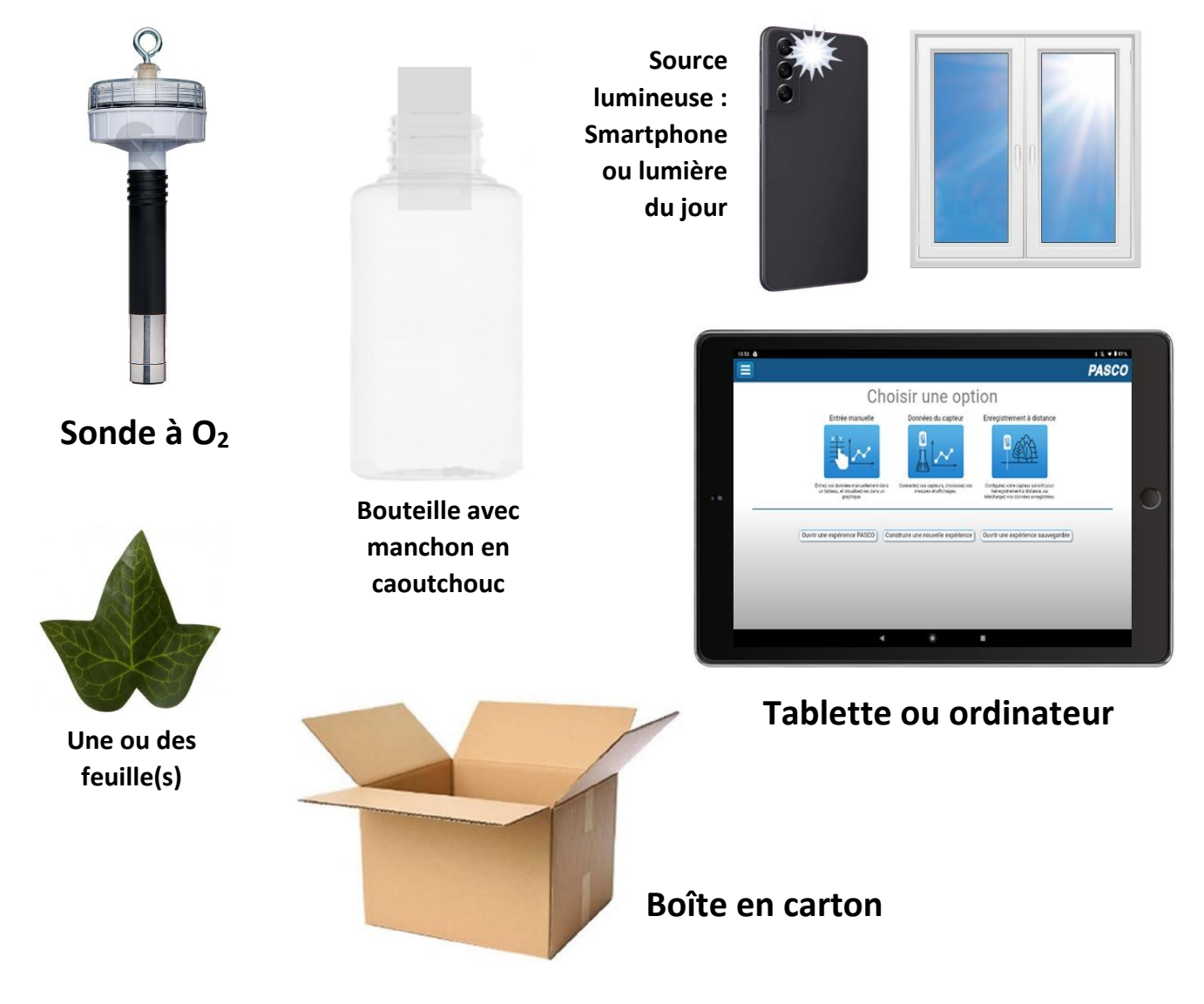

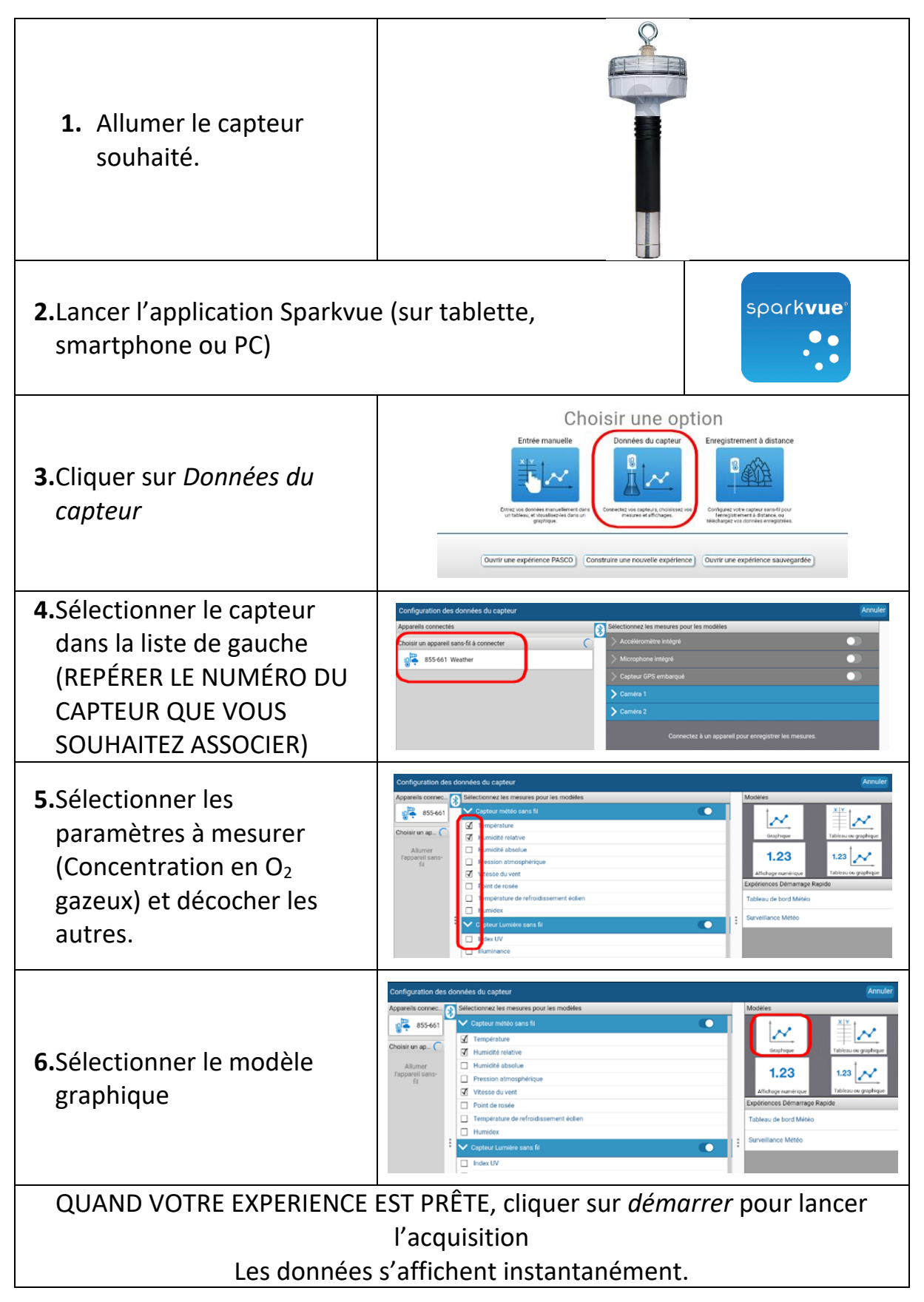

Ta mission : PROUVER que les plantes vertes consomment du dioxyde de carbone le jour et en rejettent la nuit.

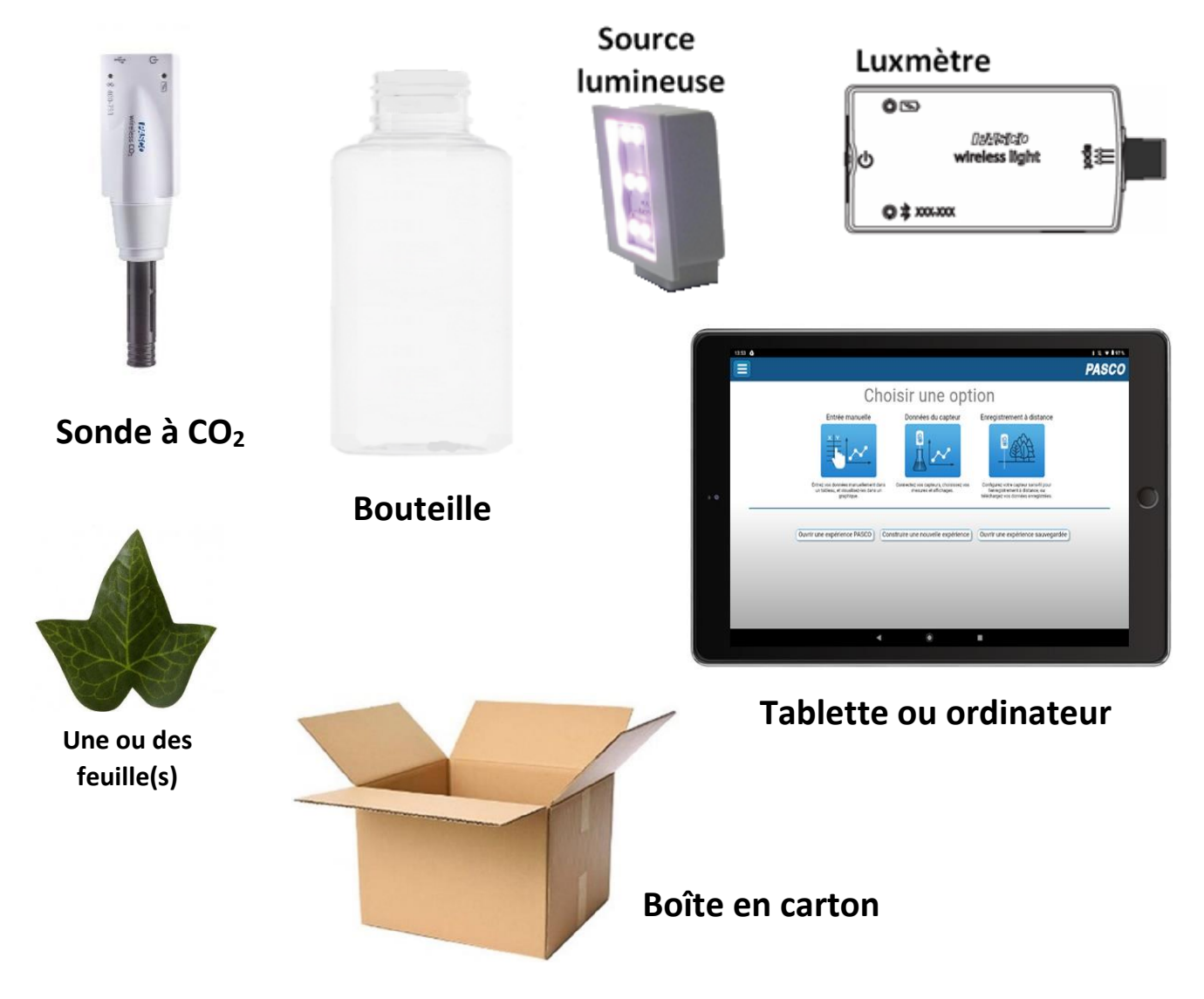

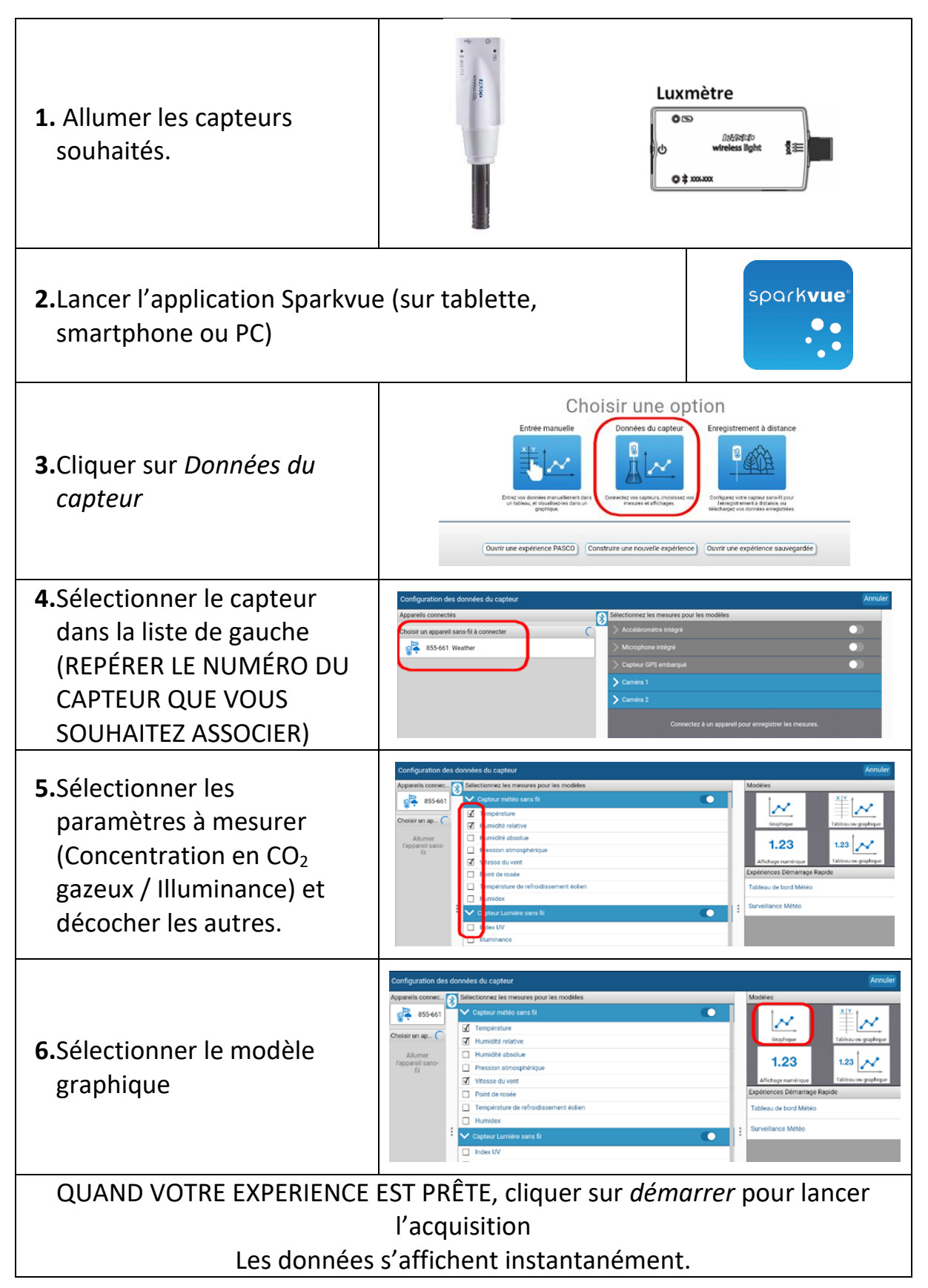

Ta mission : PROUVER que les plantes vertes consomment du dioxyde de carbone le jour et en rejettent la nuit.

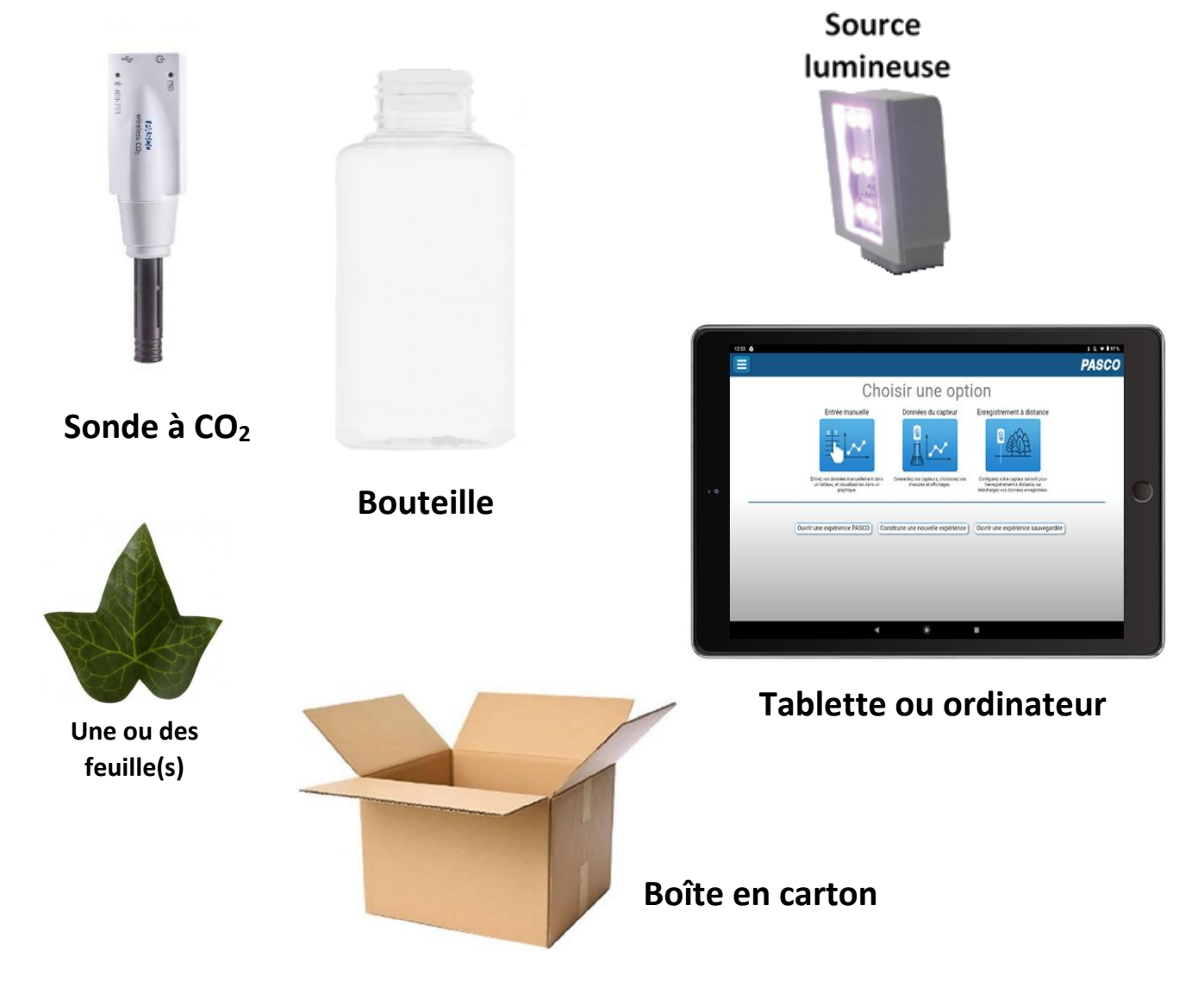

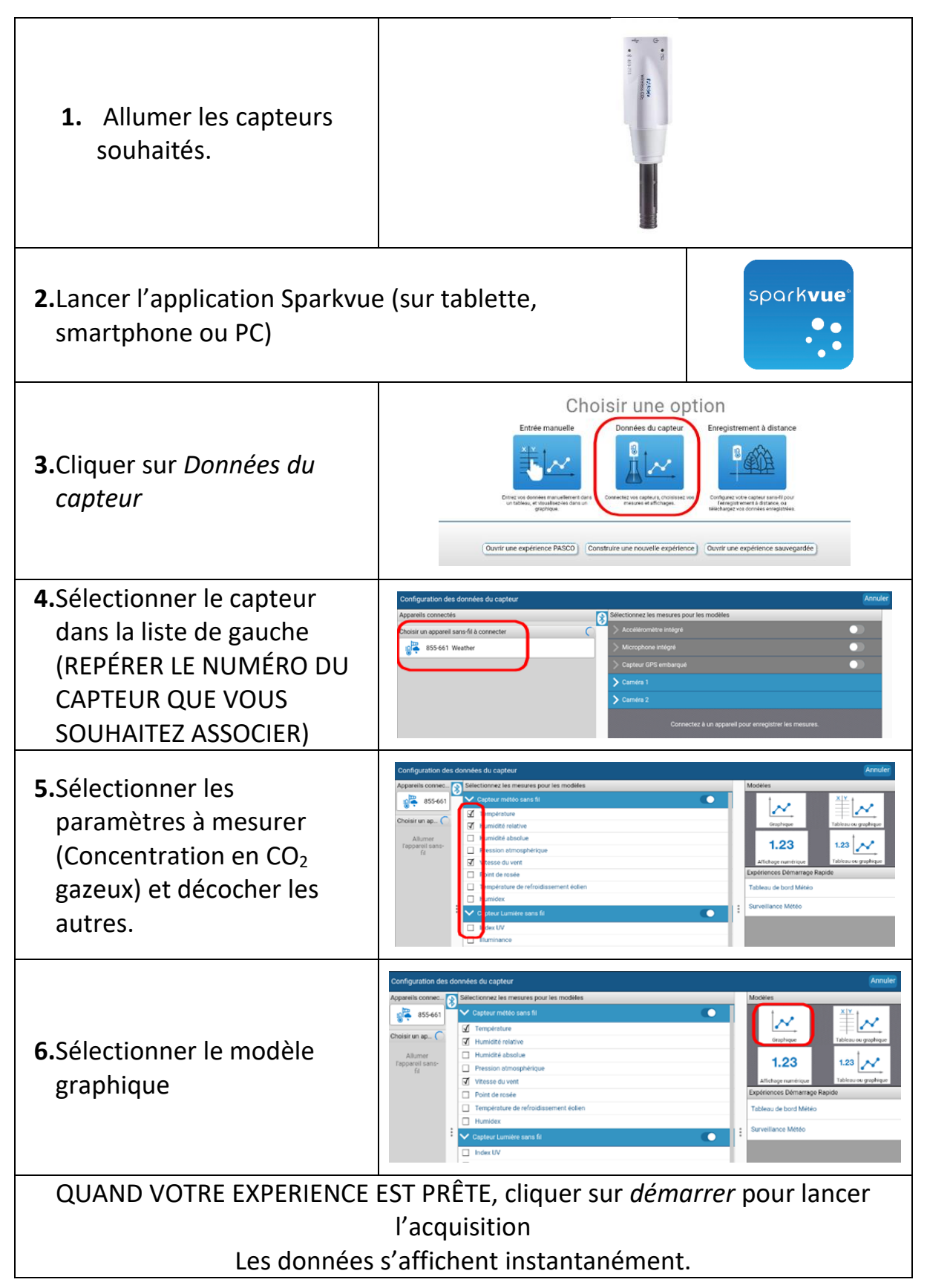

Ta mission : PROUVER que les plantes vertes consomment du dioxyde de carbone le jour et en rejettent la nuit.

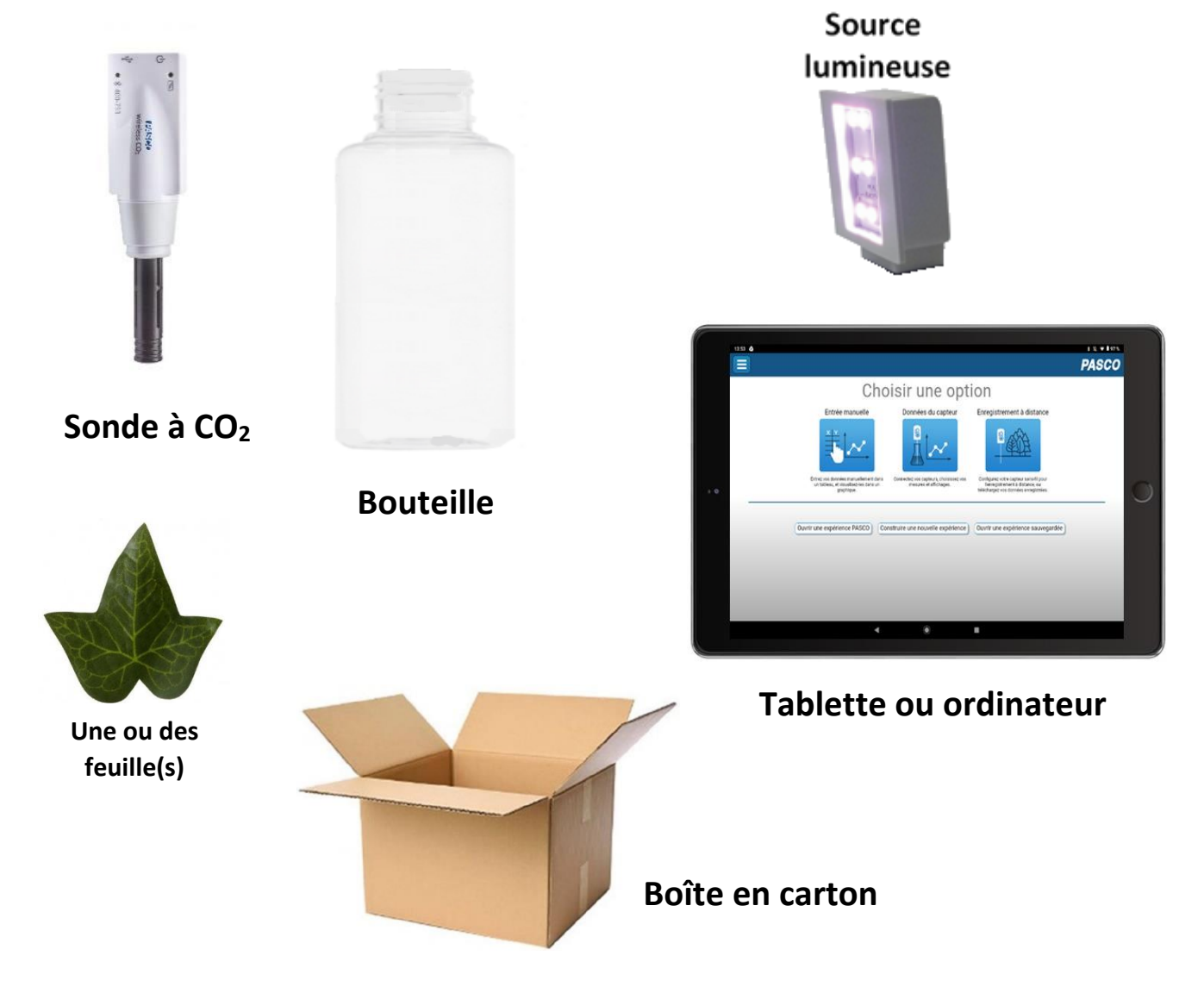

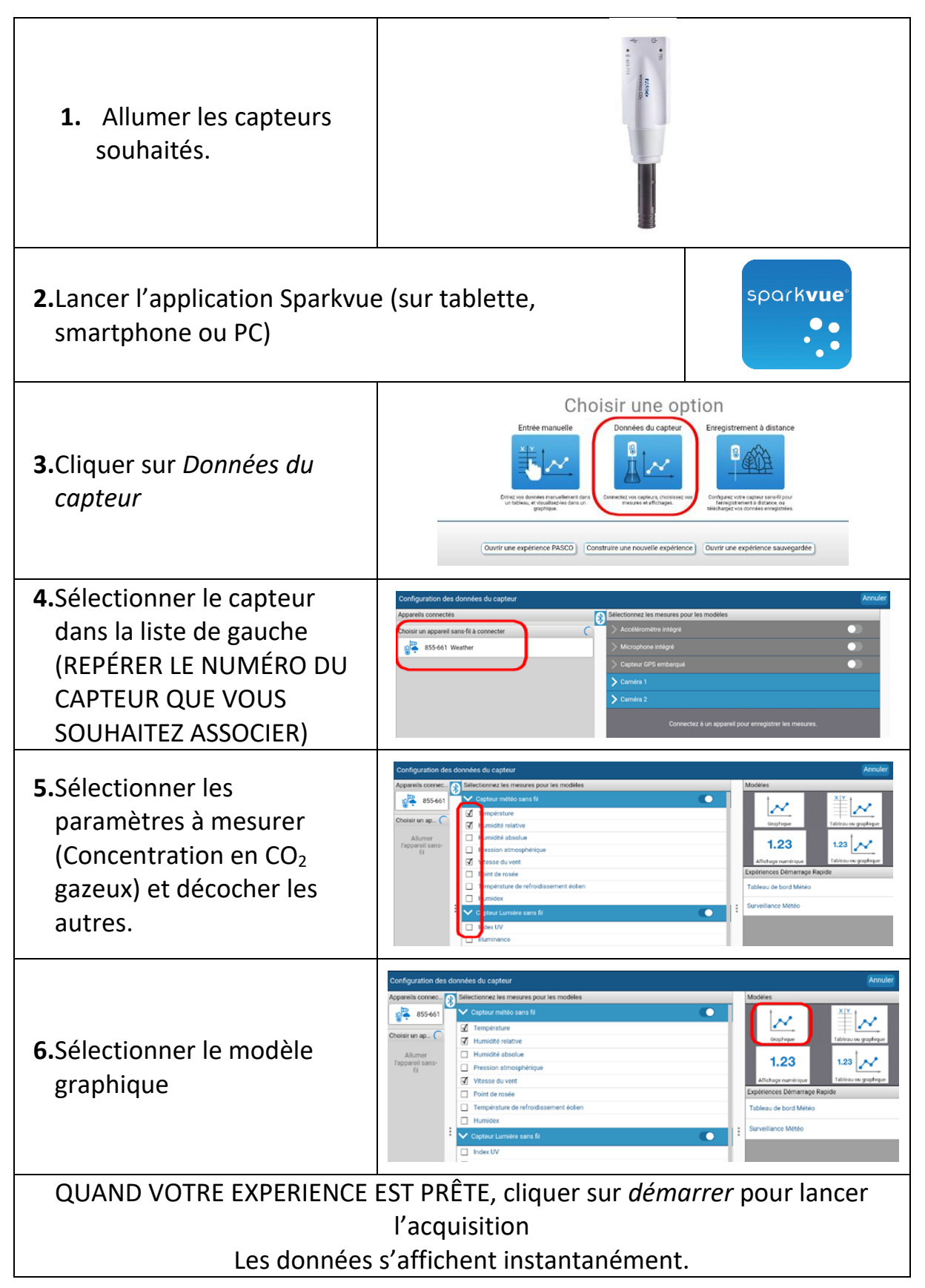

Ta mission : PROUVER que les plantes vertes consomment du dioxyde de carbone le jour et en rejettent la nuit.

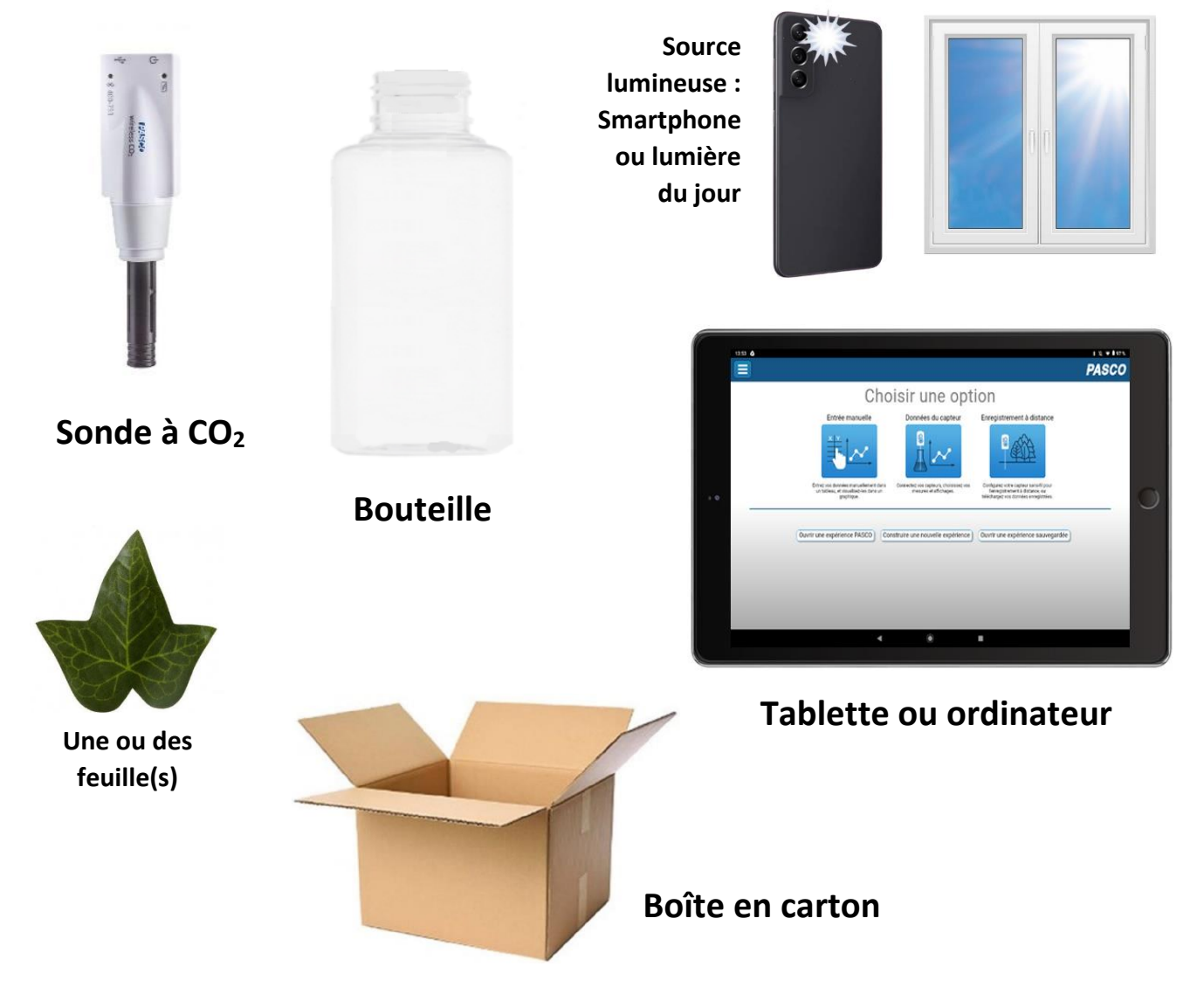

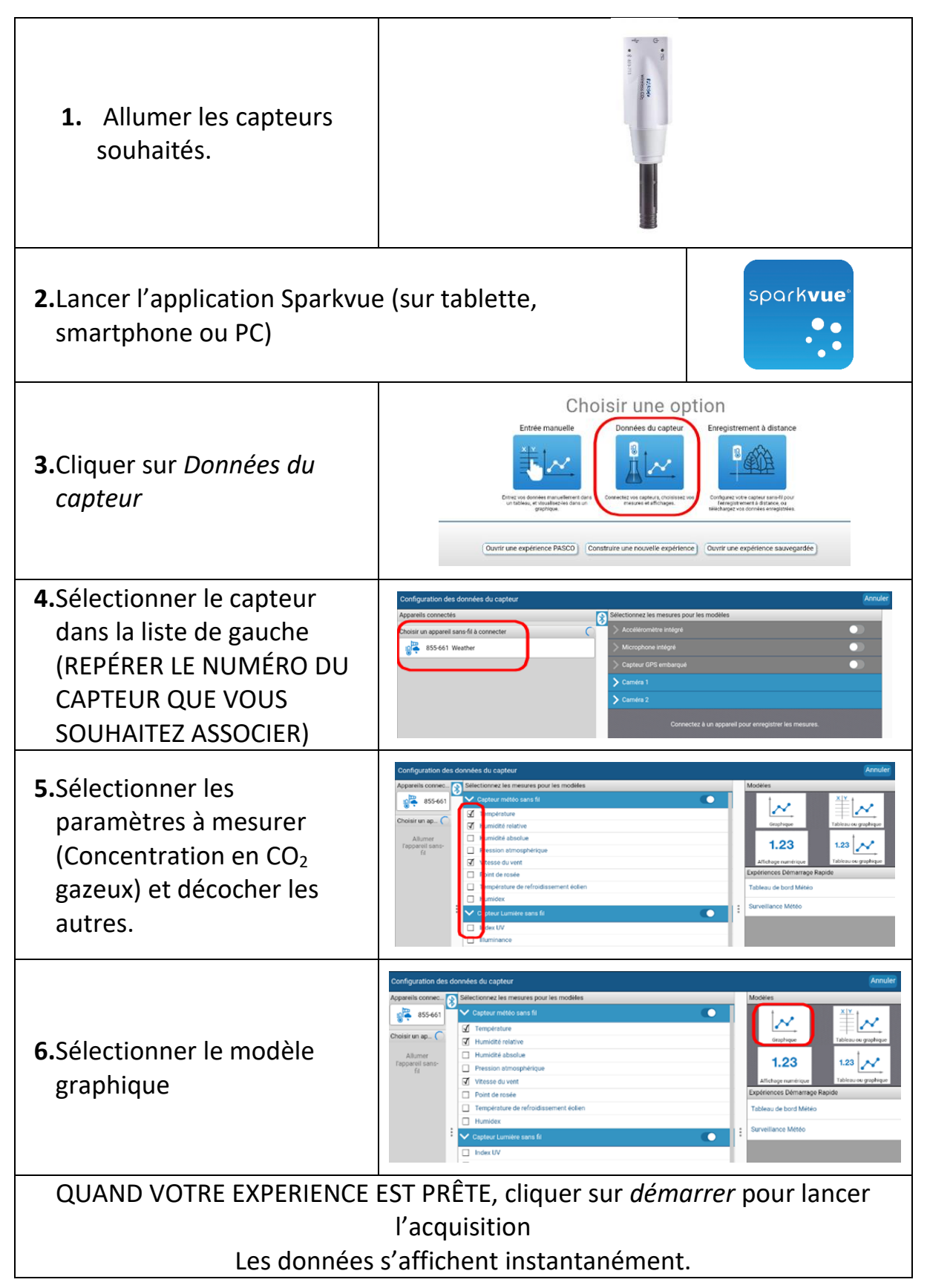

Ta mission : PROUVER que les plantes vertes consomment du dioxyde de carbone le jour et en rejettent la nuit.

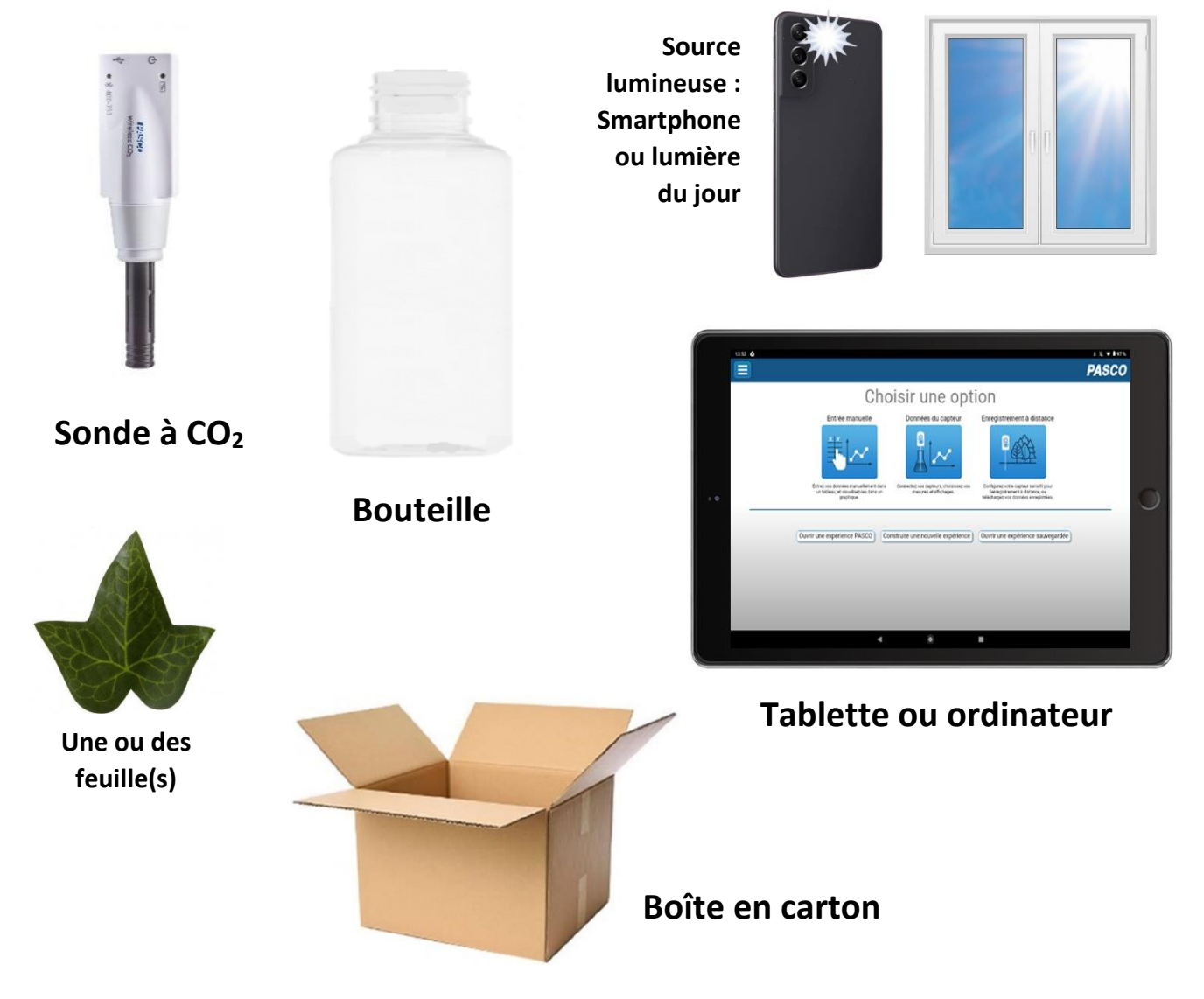

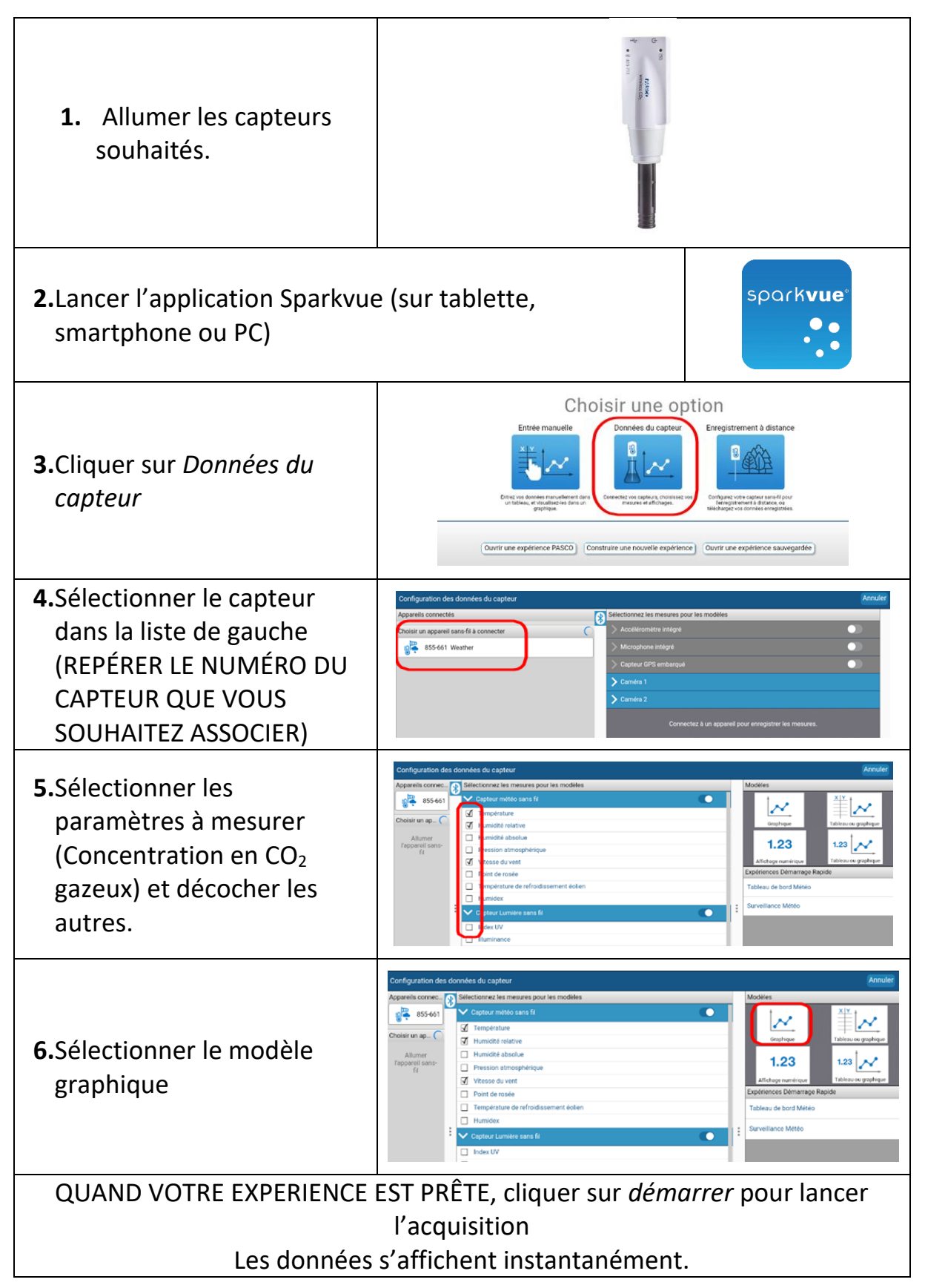

#### PROTOCOLE EXPERIMENTAL

(Ce que je vais faire comme expérience : la façon dont je vais disposer et utiliser le matériel et le temps dont j'ai besoin pour faire mes mesures) (Attention il faut avoir fini à la fin de l'heure !)

#### J'explique :

Et/ou je dessine :

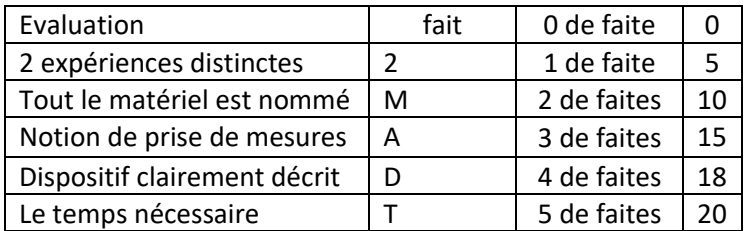